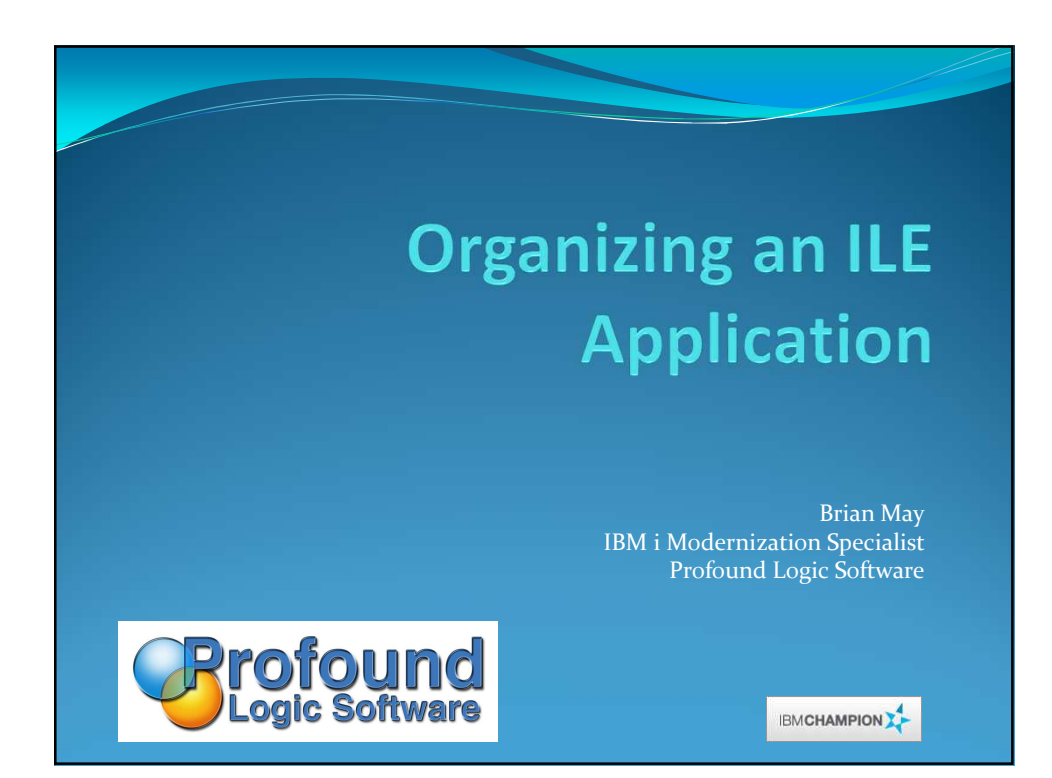

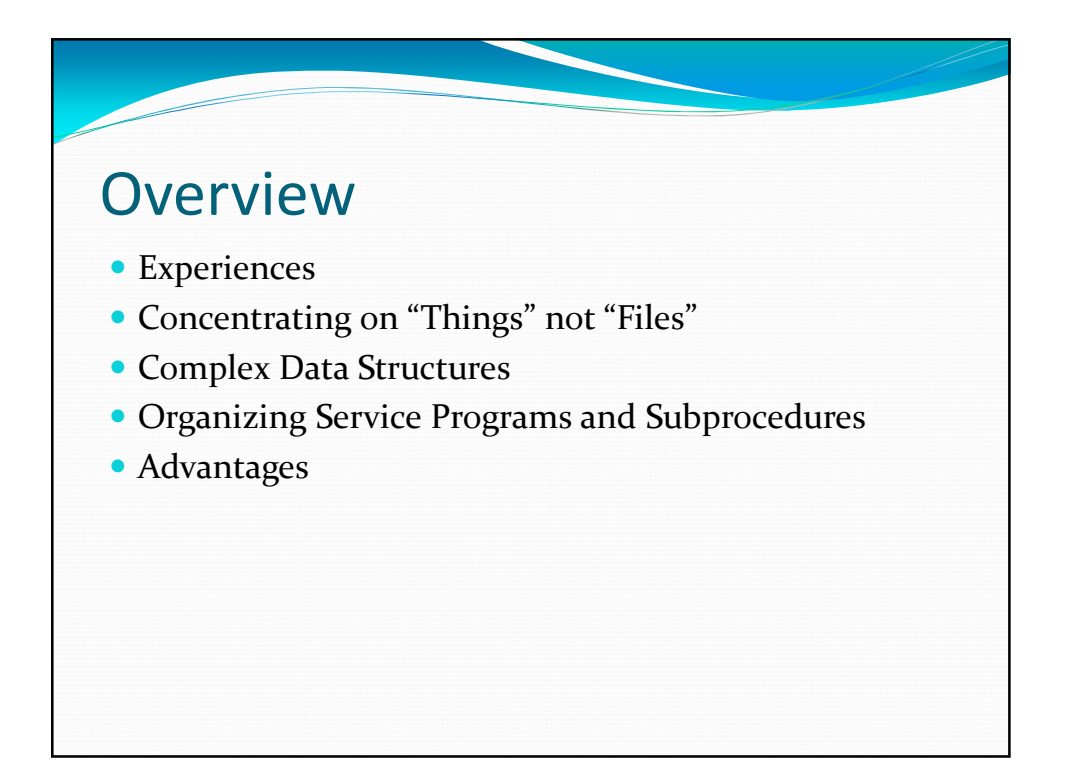

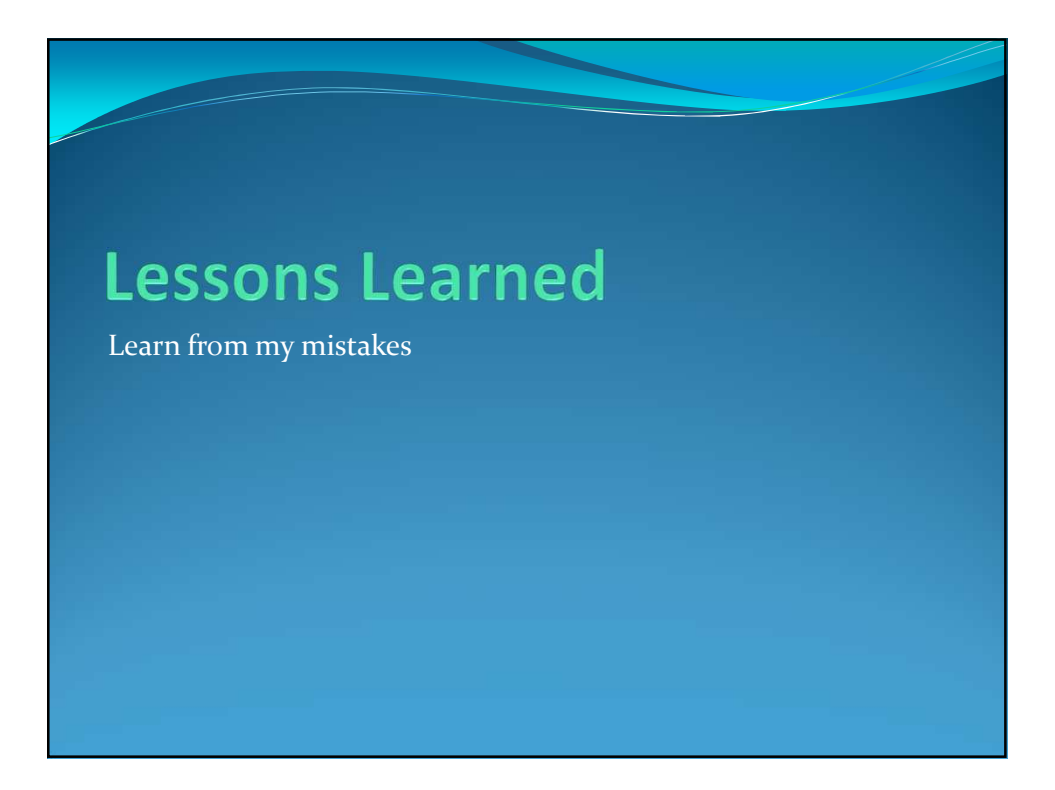

## My First Procedure First RPG Job • 2001 Packaged software and custom systems • Old code bases going back to RPGIII  $\cdot$  V<sub>4</sub>R<sub>5</sub> Learned to write applications in outdated ways

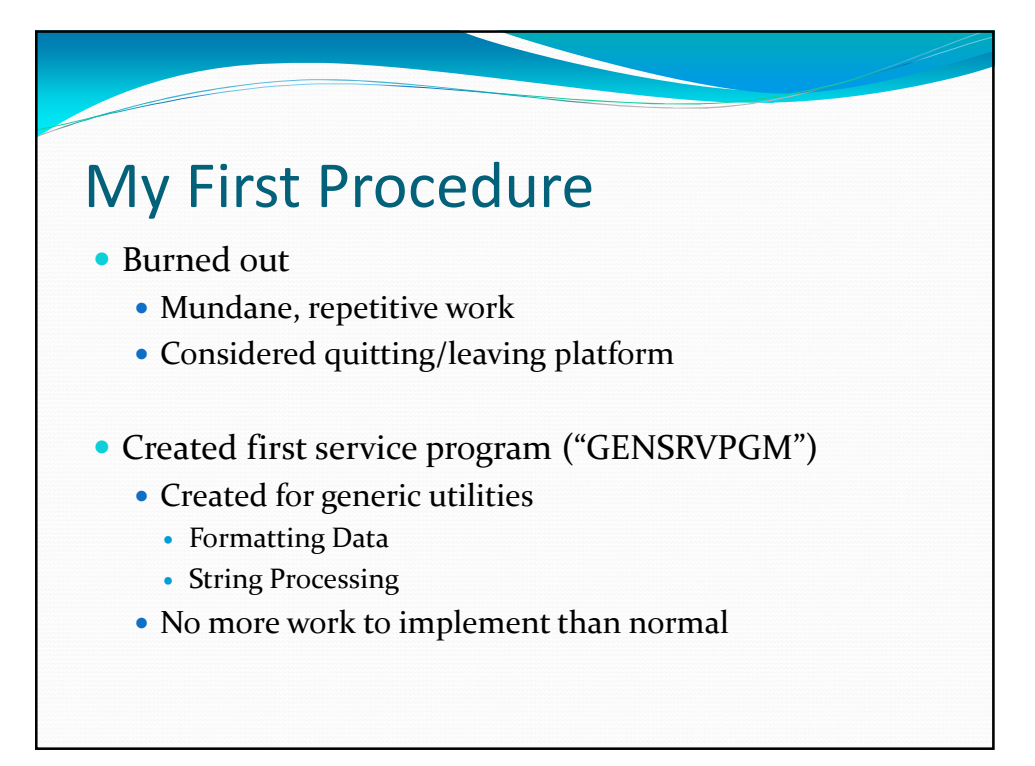

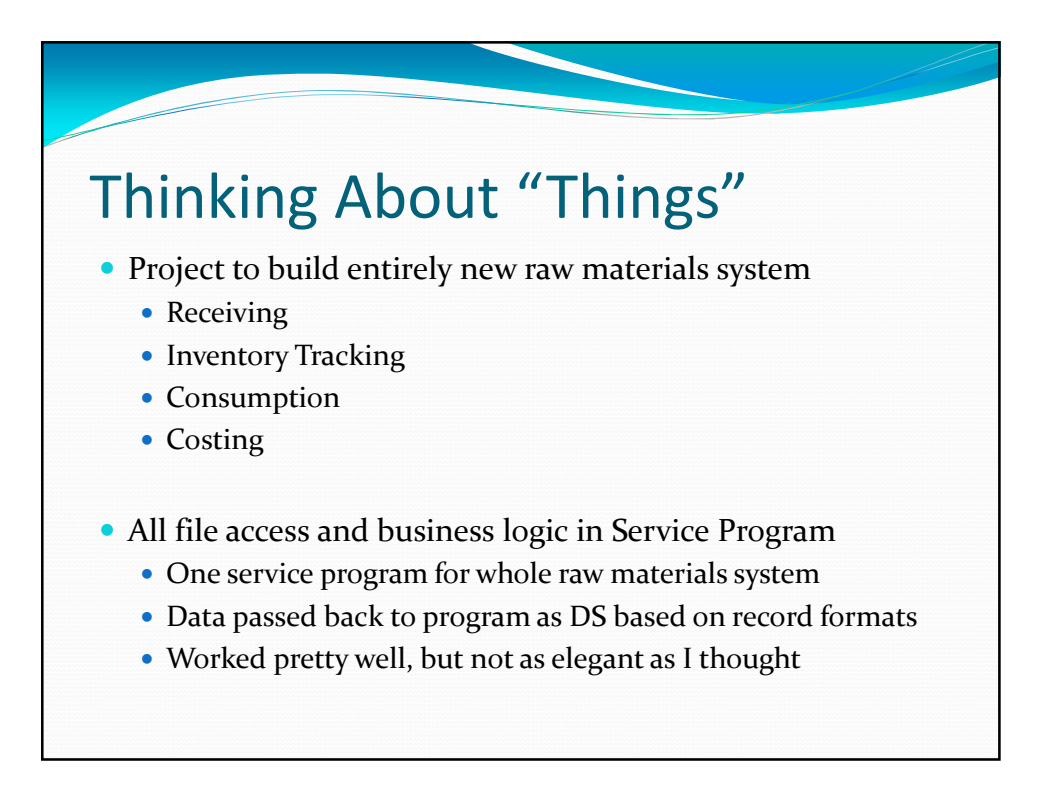

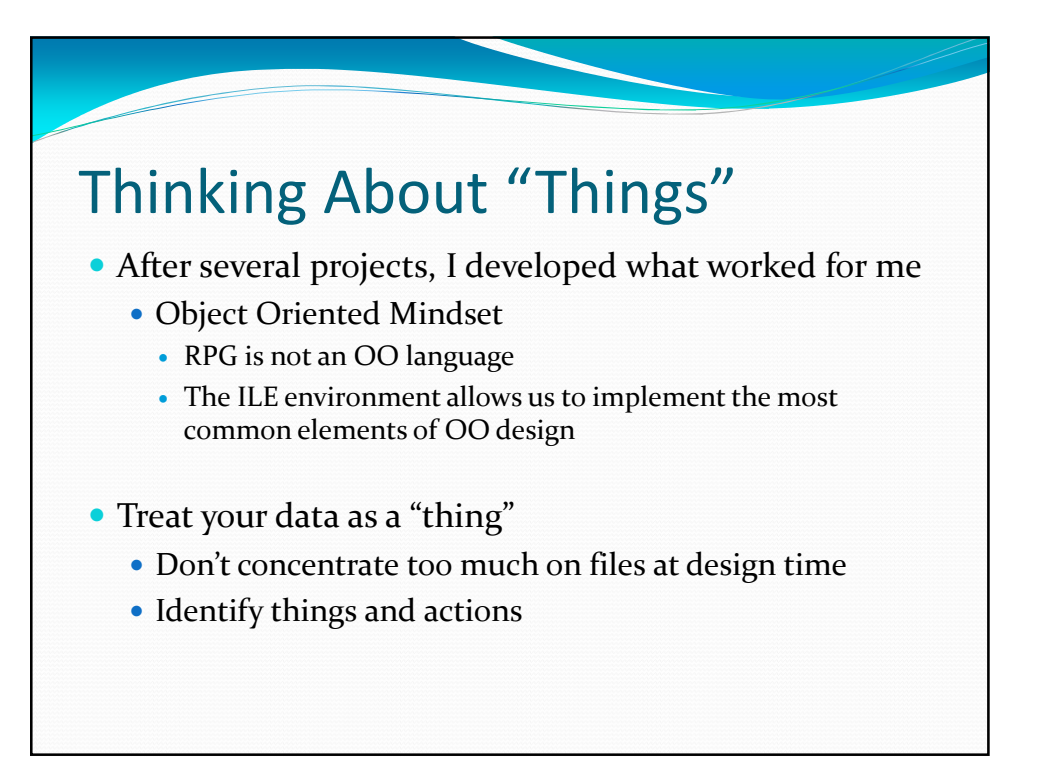

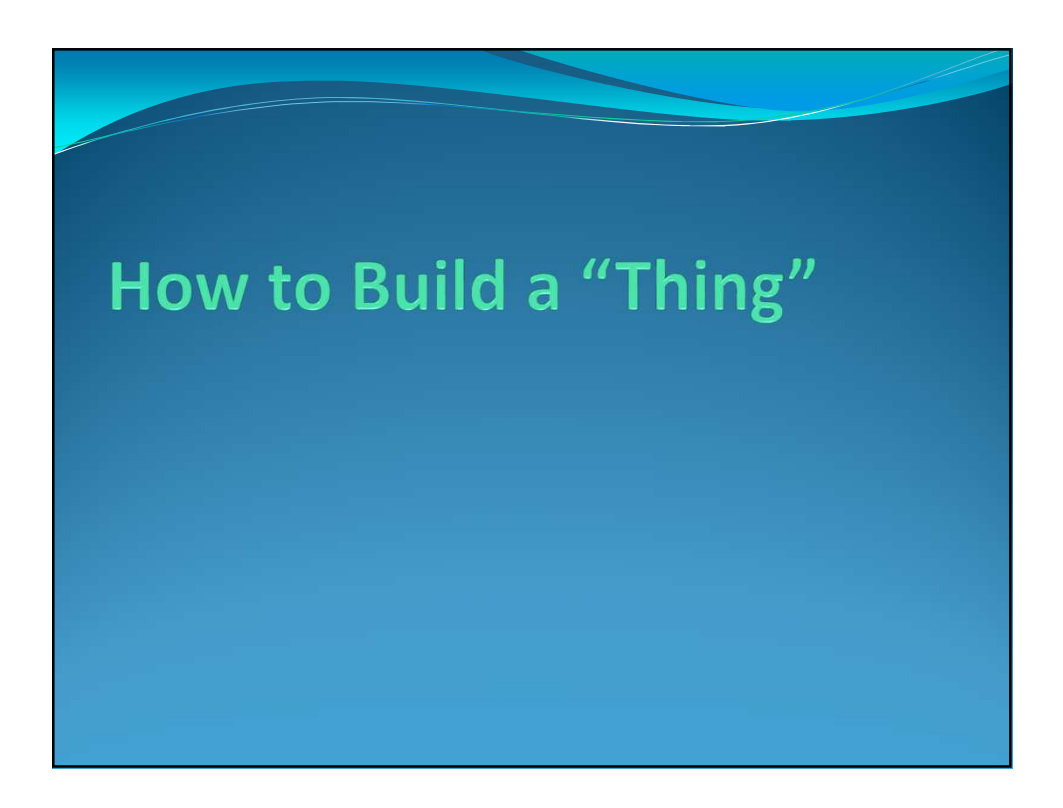

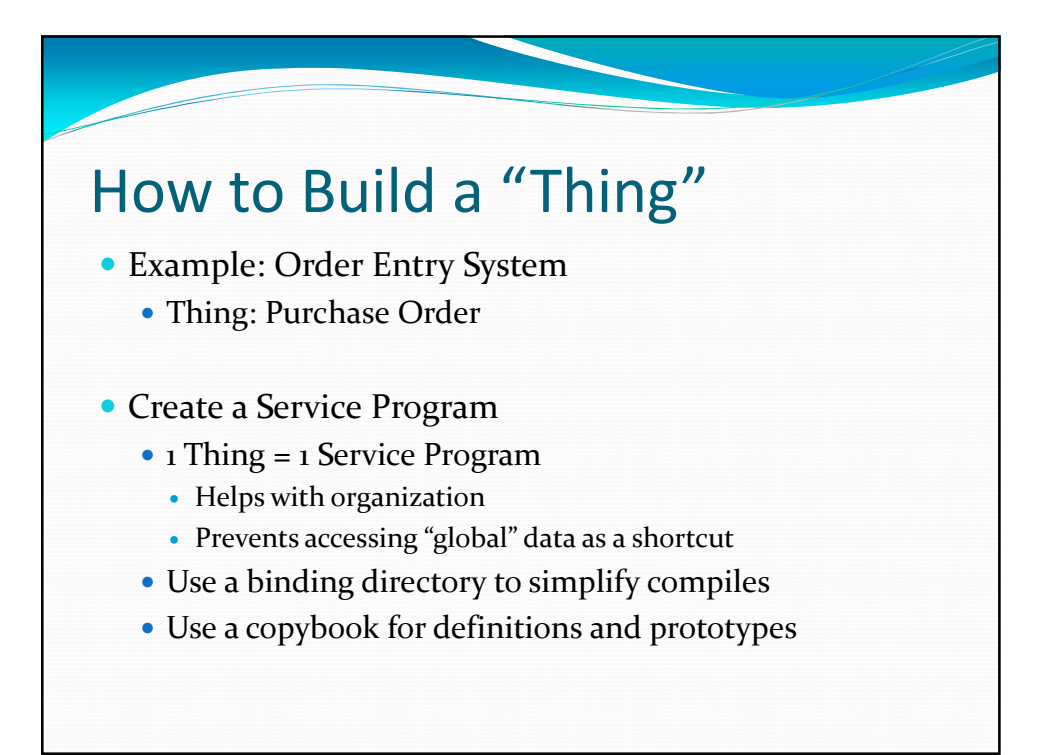

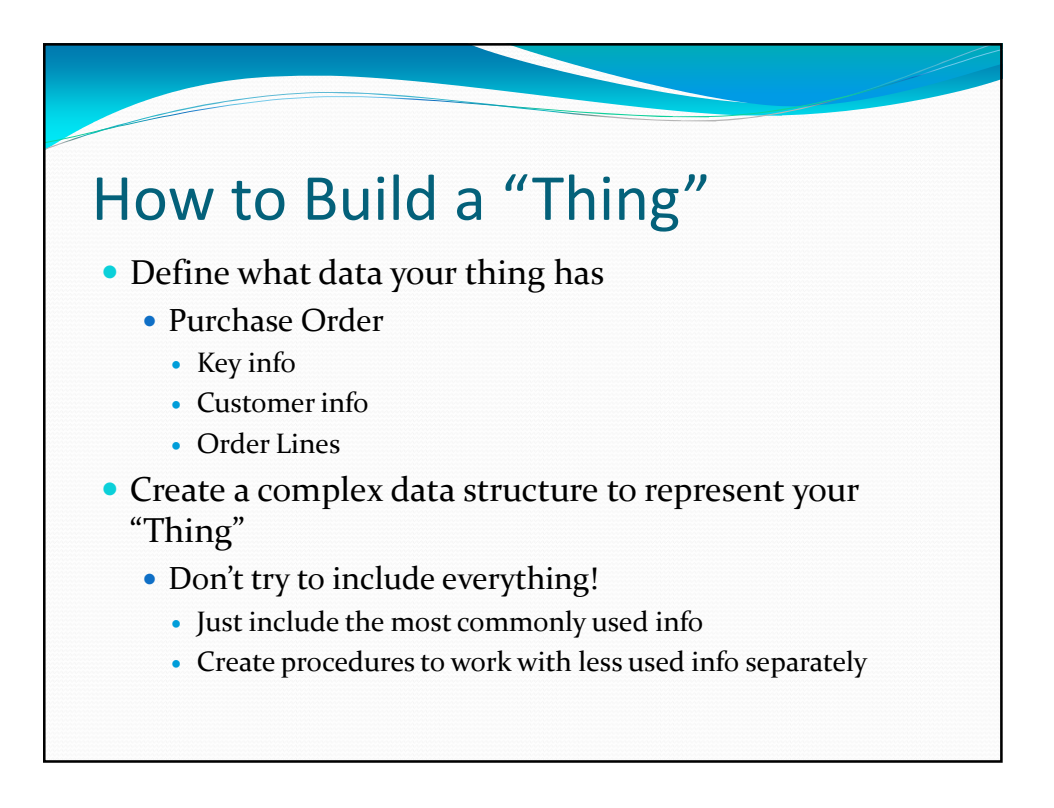

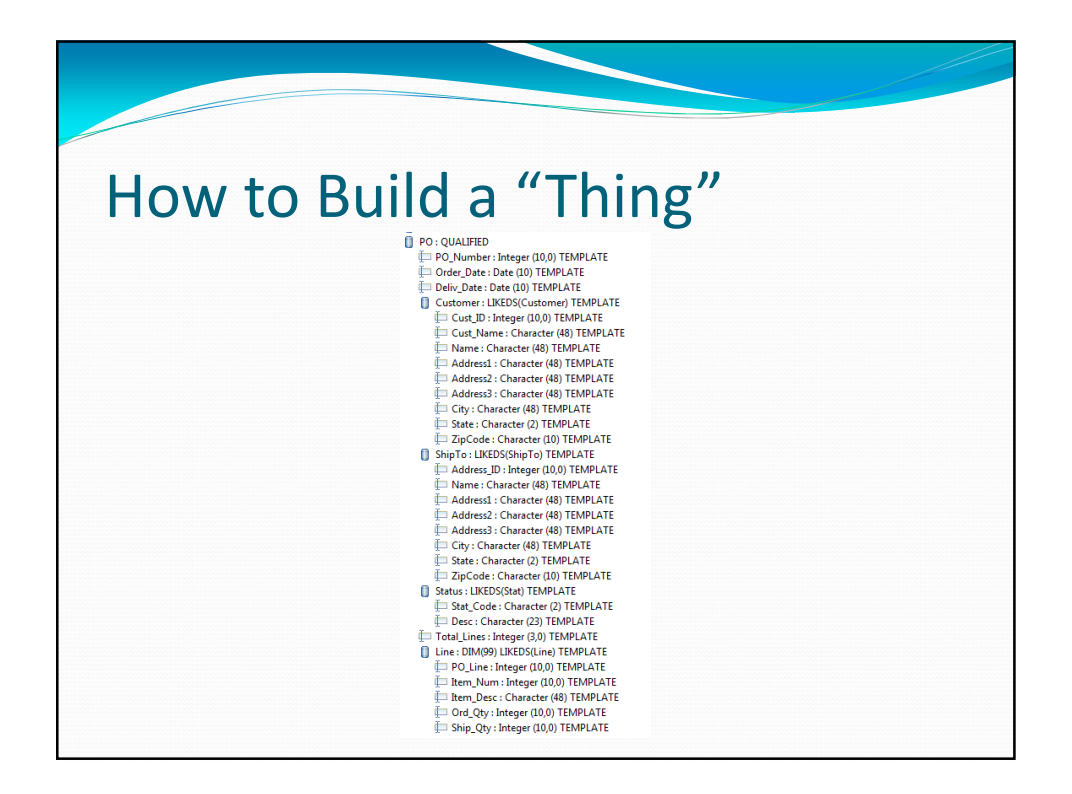

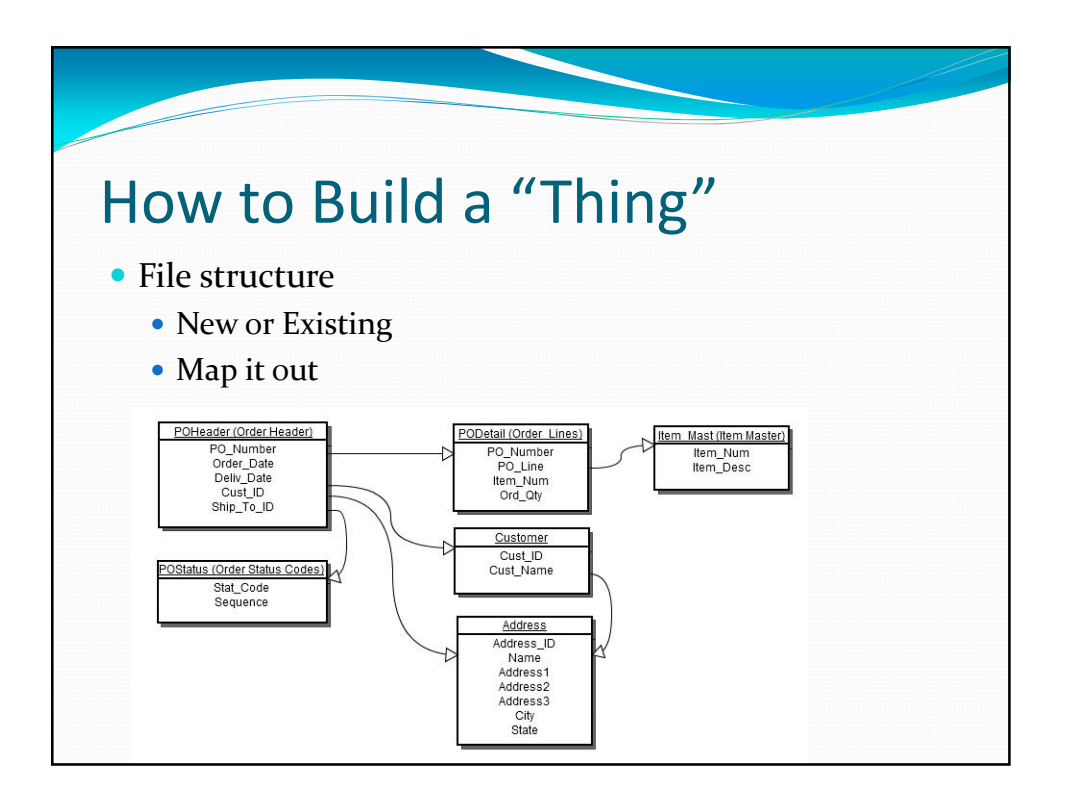

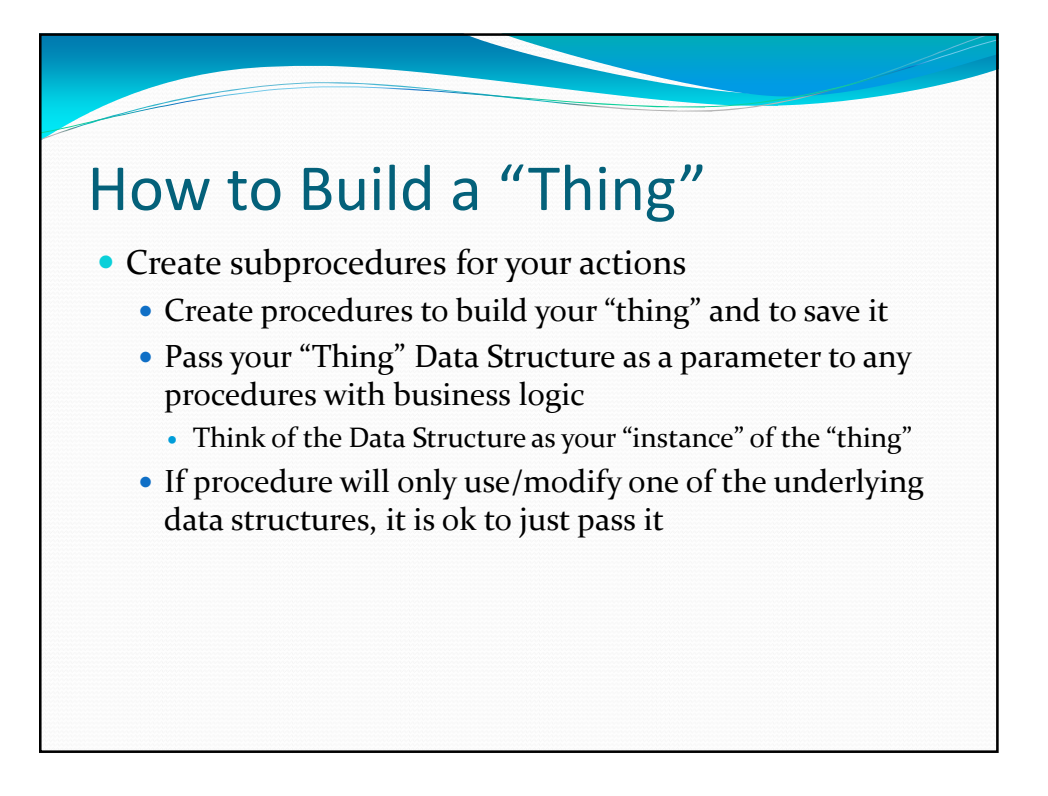

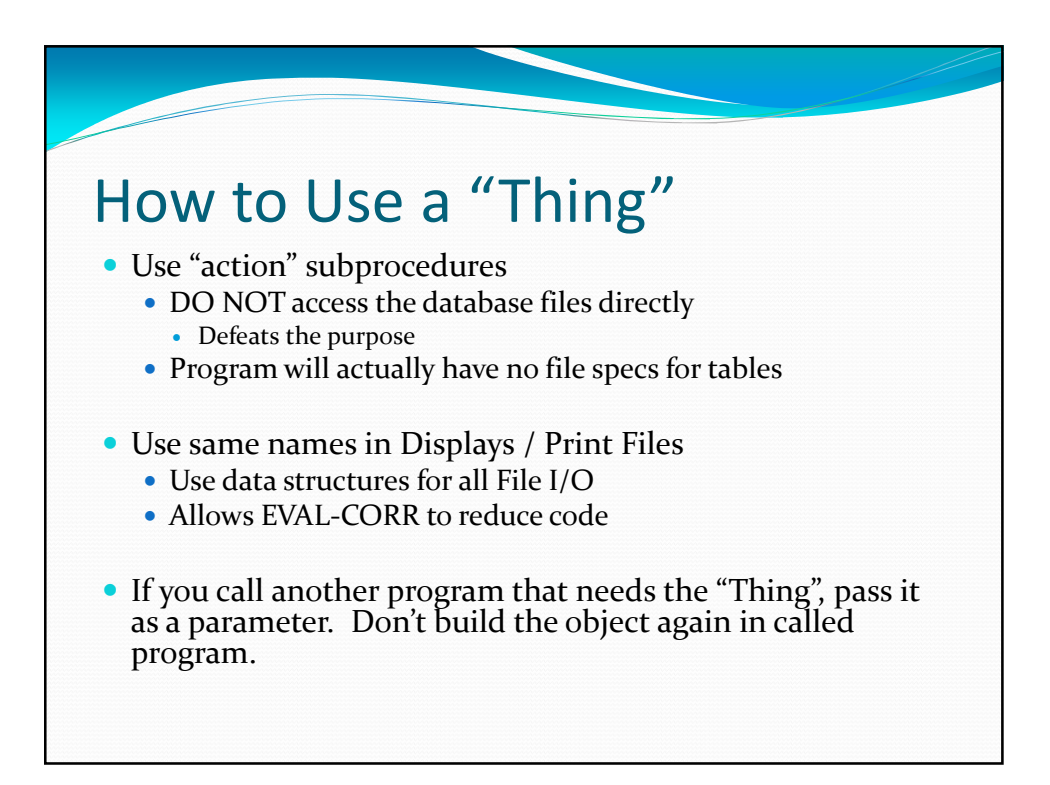

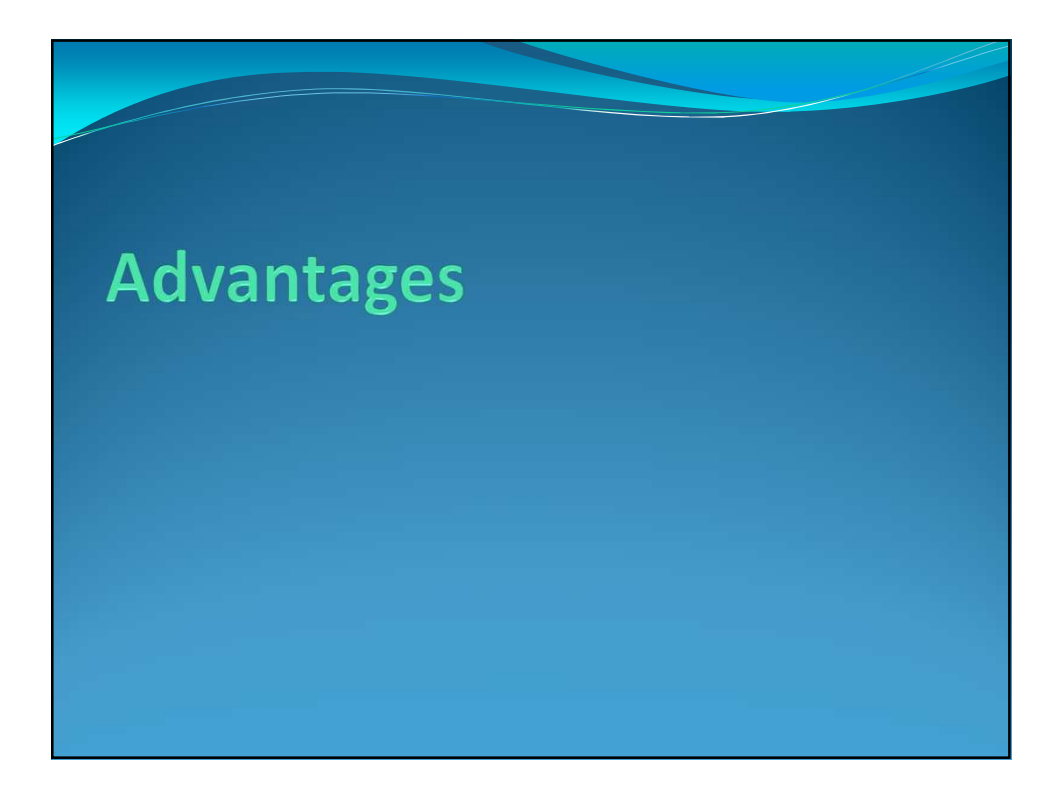

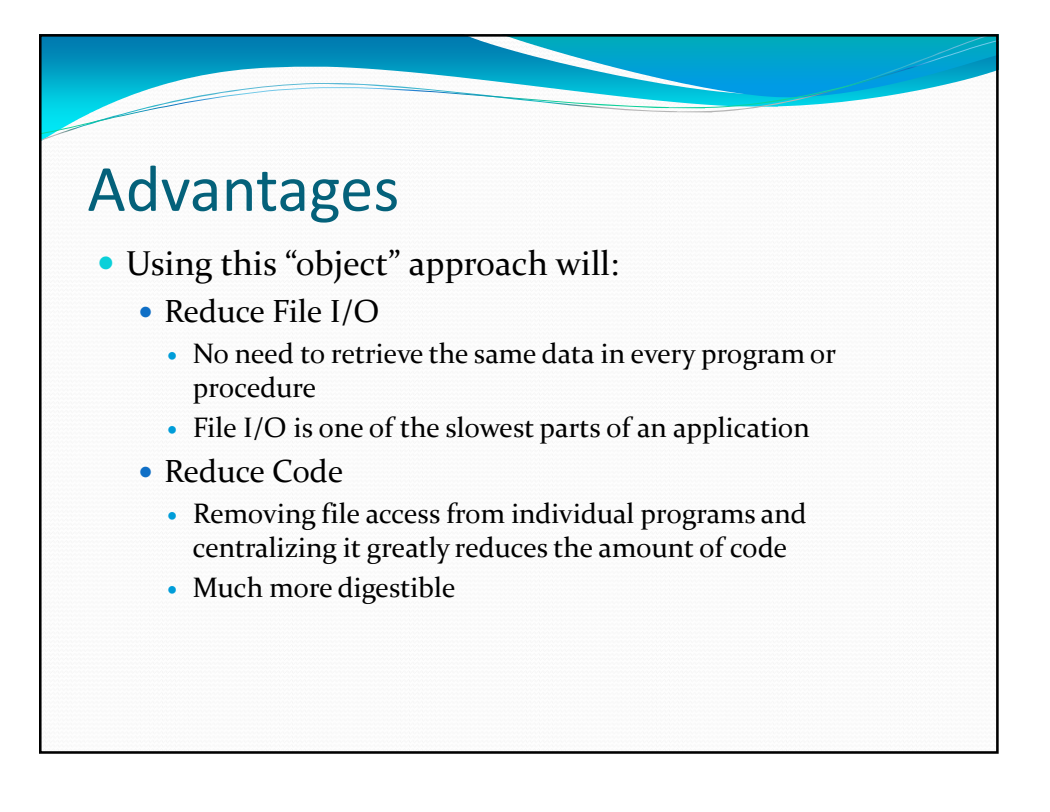

![](_page_8_Figure_1.jpeg)

![](_page_8_Picture_2.jpeg)

## **Thank You!**

## **About the Presenter**

Brian May is an IBM i Modernization Specialist for Profound Logic Software. He has also served as webmaster and coordinator for the Young i Professionals (http://www.youngiprofessionals.com). He is a husband and father of two beautiful girls. Brian can be reached at bmay@profoundlogic.com

![](_page_9_Picture_4.jpeg)